## Step by Step procedure to process the application in the backend for Driving License

#### Step 1:

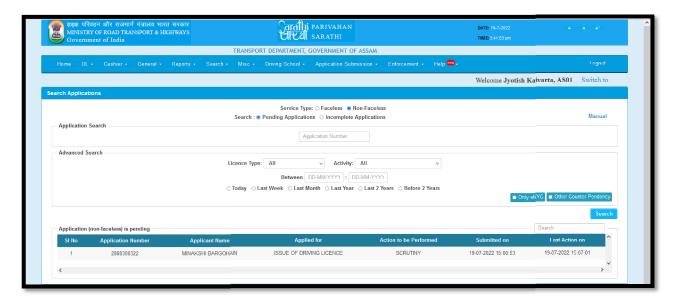

#### Step 2:

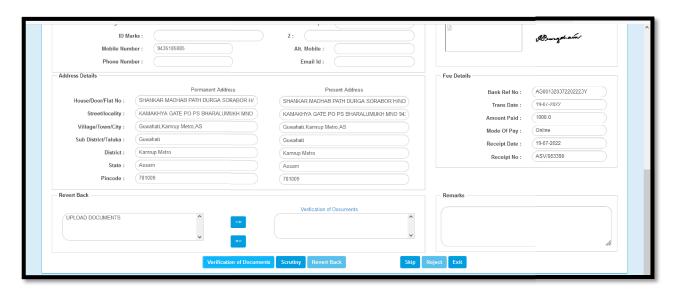

#### Step 3:

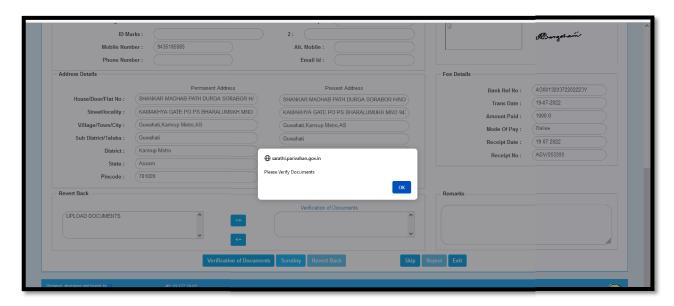

## Step 4:

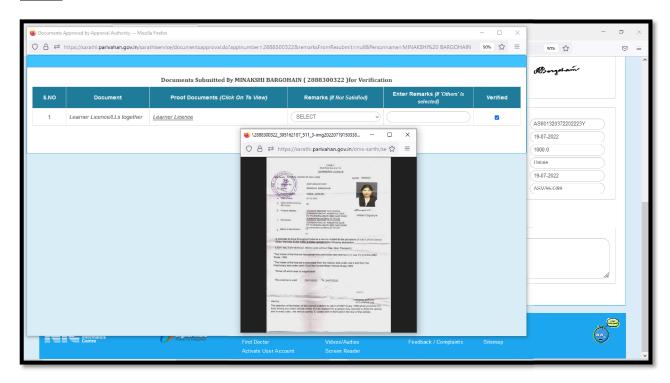

## Step 5:

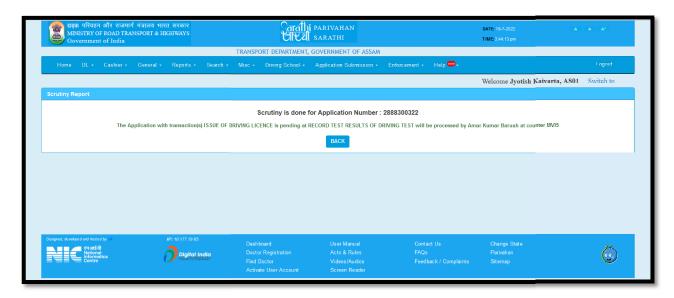

## Step 6:

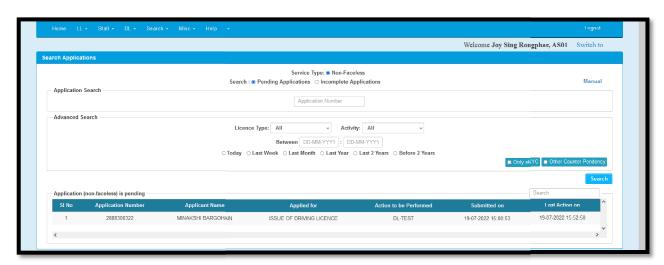

## **Step 7:**

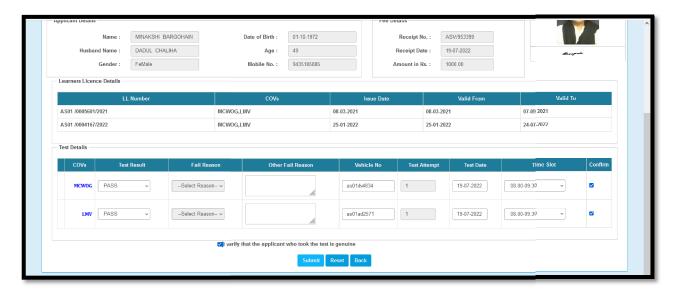

# Step 8:

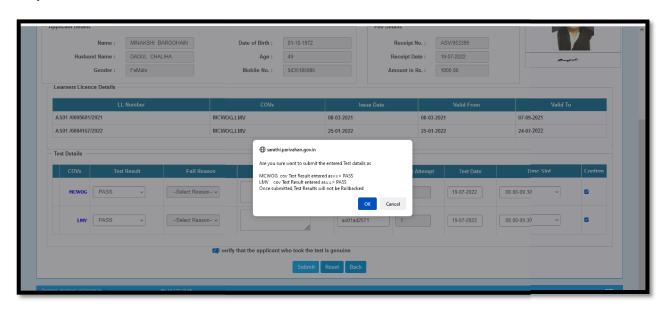

#### Step 9:

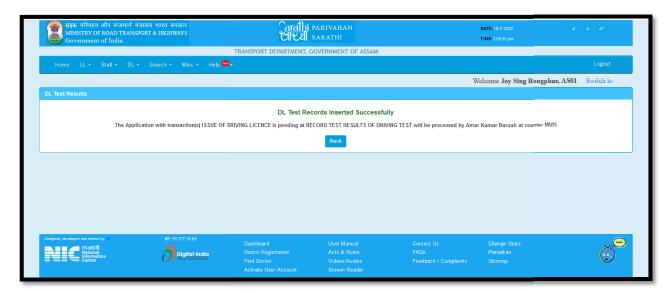

## Step 10:

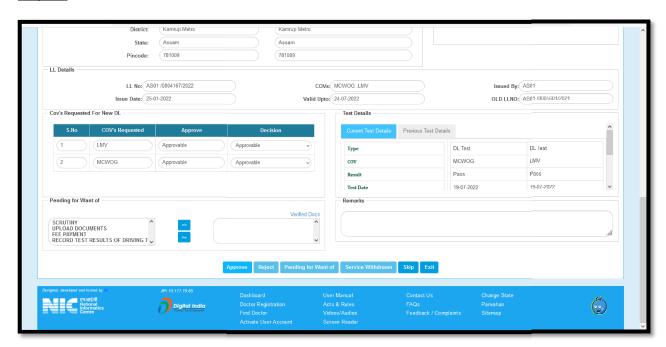

# Step 11:

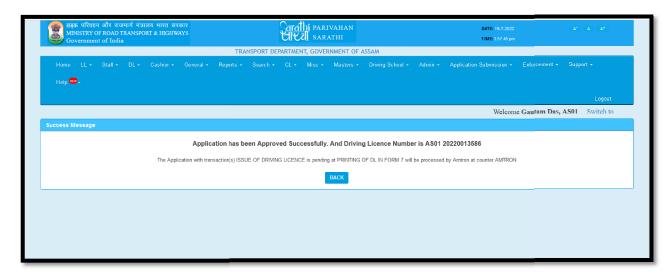